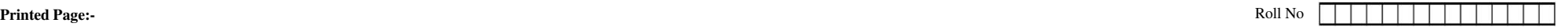

## **NOIDA INSTITUTE OF ENGINEERING AND TECHNOLOGY, GREATER NOIDA**

## **(An Autonomous Institute)**

**Affiliated to Dr. A.P.J. Abdul Kalam Technical University, Uttar Pradesh, Lucknow**

**M.Tech**

**FIRST YEAR (SEMESTER-II) THEORY EXAMINATION (2020-2021)**

**(Objective Type)**

**Subject Code: AMTCSE0202 Max Marks : 40**

**Subject: Robotic Process Automation**

**General Instructions:**

*All questions are compulsory.*

 *Question No- 1 to 5 are objective type question carrying 2 marks each.*

 *Question No- 6 to 20 are also objective type/Glossary based question carrying 2 marks each.*

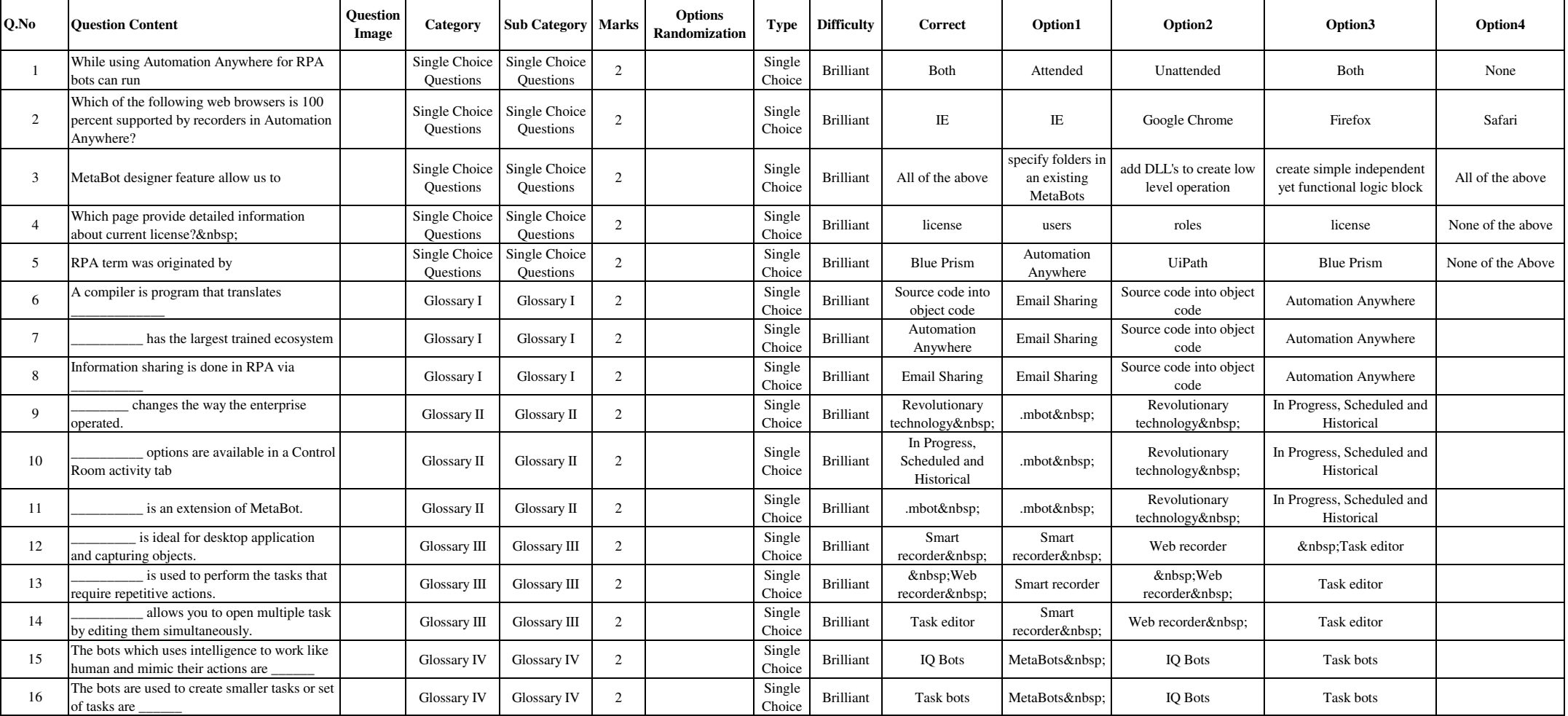

 **Time : 70 Minutes**

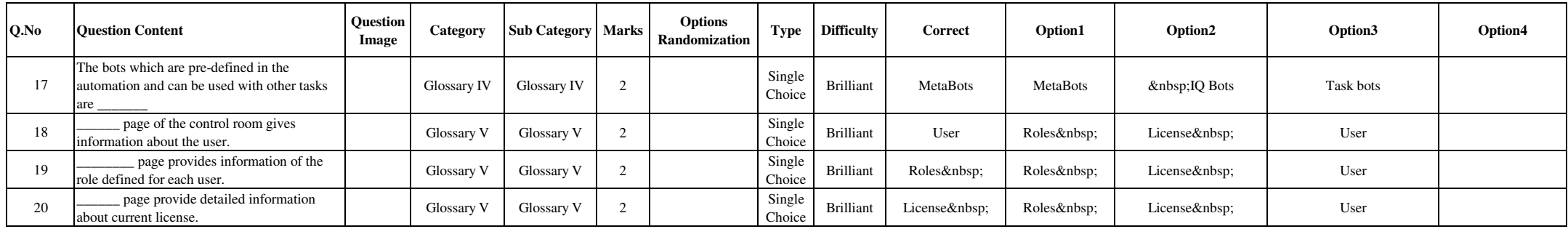